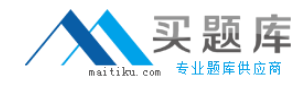

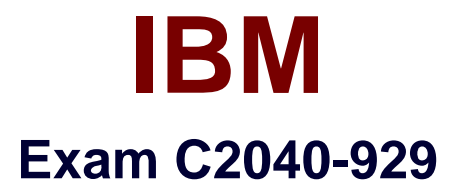

# **IBM WebSphere Portal 8.0 Deployment and Administration Update**

**Version: 6.0**

**[ Total Questions: 26 ]**

[http://www.maitiku.com QQ:860424807](http://www.maitiku.com)

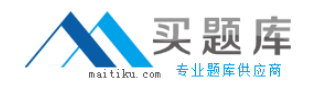

### **Question No : 1**

Which of the following statements are true regarding the Forms List Portlet?

**A.** It renders a previously selected form.

**B.** It presents a list of available forms from a designated template repository.

**C.** It presents a list of available tasks for the current user in IBM WebSphere Portal by connecting to the Process Server via web services.

**D.** It stores the form in the IBM Web Content Manager repository.

#### **Answer: B**

**Question No : 2**

Which one of the following is true when using OpenID as an external identity provider?

**A.** Administrators are not allowed to change the list of external identity providers that users can access.

**B.** To modify the list of accepted external identity providers, administrators can edit the openid.servicenames property in the Resource

Environment Providers section in the IBM WebSphere Integrated Solutions console. **C.** To modify the list of accepted external identity providers, administrators can edit the openid.servicenames in the custom properties for the com.ibm.portal.auth.OpenIDTAI trust association interceptor.

**D.** To modify the list of accepted external identity providers, administrators need to edit the openid.servicenames property in the wkplc.properties file and then run the enableidentityprovider-tai task.

## **Answer: C**

## **Question No : 3**

How can an administrator define how many communities are retrieved from the IBM Connections server when searching for communities in the Page Associations window of a Community Page.

**A.** Modify the community.picker.page.size property in the

WP\_ConnectionsIntegrationService resource environment provider.

**B.** Modify the community.picker.size property in the WP\_ConnectionsIntegrationService